# Отправка данных пациента в МИП

Позволяет передавать данные пациента из локальной МИС в МИП.

С помощью этого метода можно как создать новую карту, так и обновить данные старой.

- $•$  3anpoc
	- <sup>O</sup> Адрес запроса
	- О Заголовки запроса
	- **Тело запроса**
	- Описание полей
- Ответ сервера
	- О Описание полей

## <span id="page-0-0"></span>**Запрос**

## <span id="page-0-1"></span>Адрес запроса

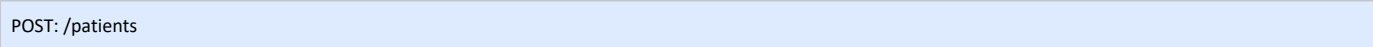

#### <span id="page-0-2"></span>Заголовки запроса

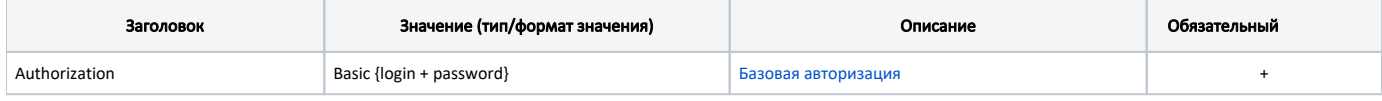

## <span id="page-0-3"></span>Тело запроса

Модель Пациент - Patient

Предварительная версия

#### <span id="page-0-4"></span>Описание полей

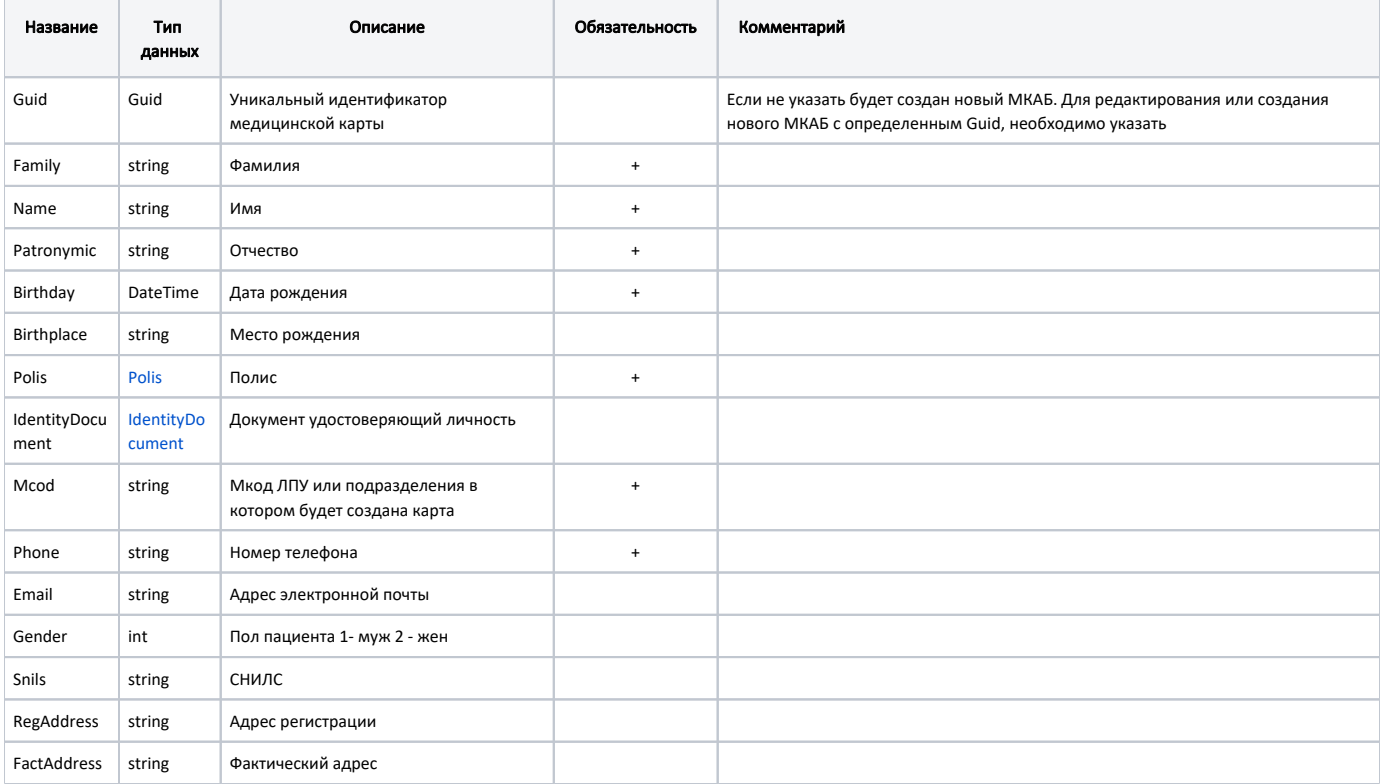

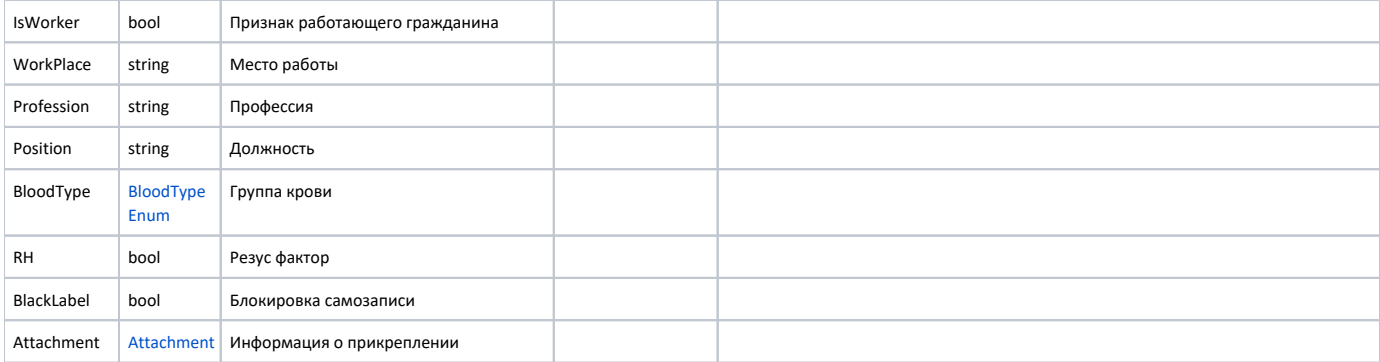

#### Пример модели в формате JSON

```
{
  "guid": "26f407bc-01c7-4e64-ae16-80ae909b1574",
  "family": "",
  "name": "",
  "patronymic": "",
  "birthday": "1990-01-01",
   "birthplace": ". ",
   "polis": {
    "type": {
      "code": "3",
      "name": " "
    },
     "series": "",
     "number": "5070000000000000",
     "start": "2013-04-08 00:00:00.000",
     "end": null,
    "smo": "1024000000000"
  },
   "identityDocument": {
    "type": {
      "code": "14",
      "name": " "
    },
    "series": "00 00",
    "number": "000000",
     "date": "2013-04-08",
     "issuedBy": " "
  },
 .<br>"mcod": "777777",
  "phone": "89999999999",
  "email": "a@a.ru",
  "gender": "1",
   "snils": "000-000-000 00",
   "regAddress": ". ",
  "factAddress": ". ",
  "isWorker": true,
  "workPlace": "",
  "profession": "",
  "position": "",
  "bloodType": "1",
  "rh": false,
   "blackLabel": false
}
```
#### <span id="page-1-0"></span>Ответ сервера

В случае успешного выполнения сервер вернет ответ со статусом 200

#### <span id="page-1-1"></span>Описание полей

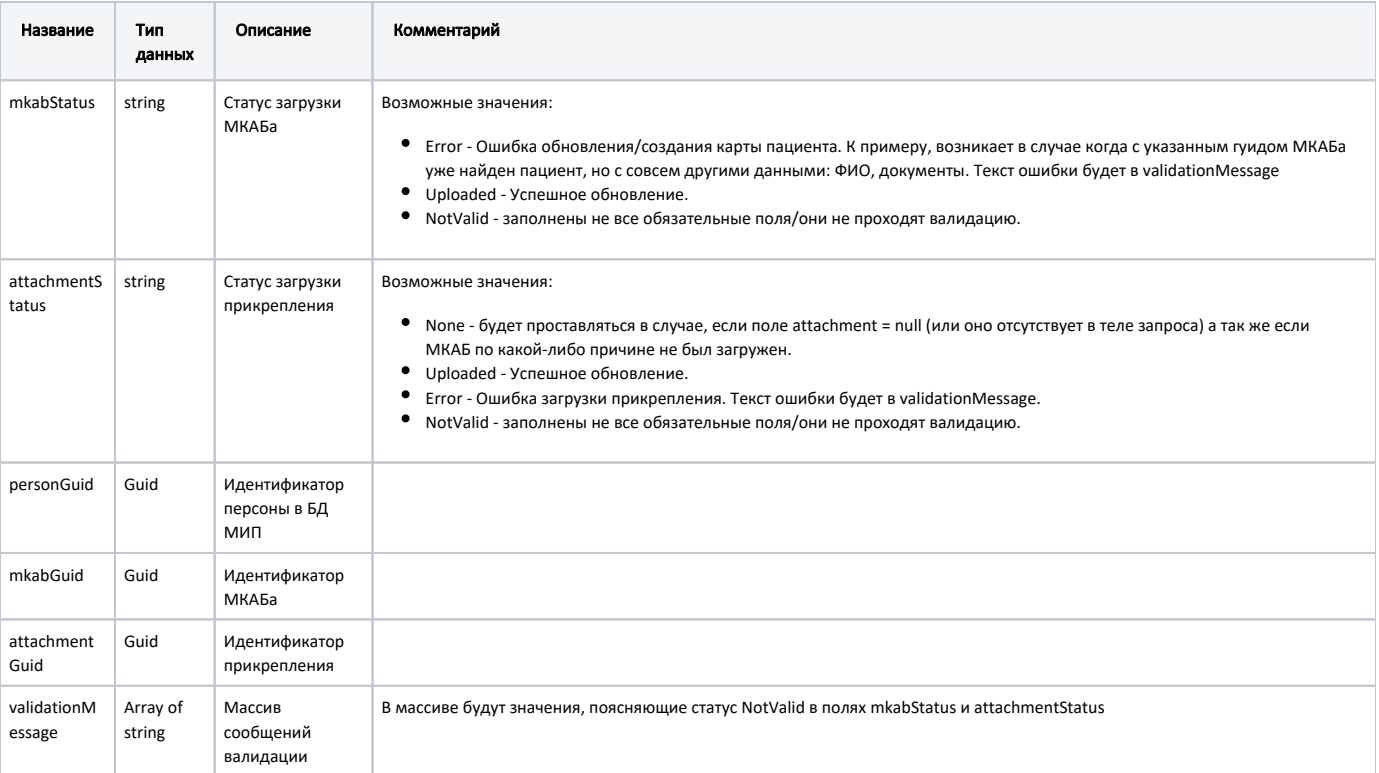

### Пример модели в формате JSON

{

}

```
 "MkabStatus": "Uploaded",
 "AttachmentStatus": "None",
 "PersonGuid": "2957007c-c4d2-4819-a79d-384ceee6bdd0",
 "MkabGuid": "c180af82-b7bb-477c-a6de-e1625b49a21f",
 "AttachmentGuid": "97a33040-9ecb-4ffe-854e-1eefcd5f94eb",
 "ValidationMessage": []
```